# AVerMedia® DVD EZMaker USB Gold

# Quick Installation Guide

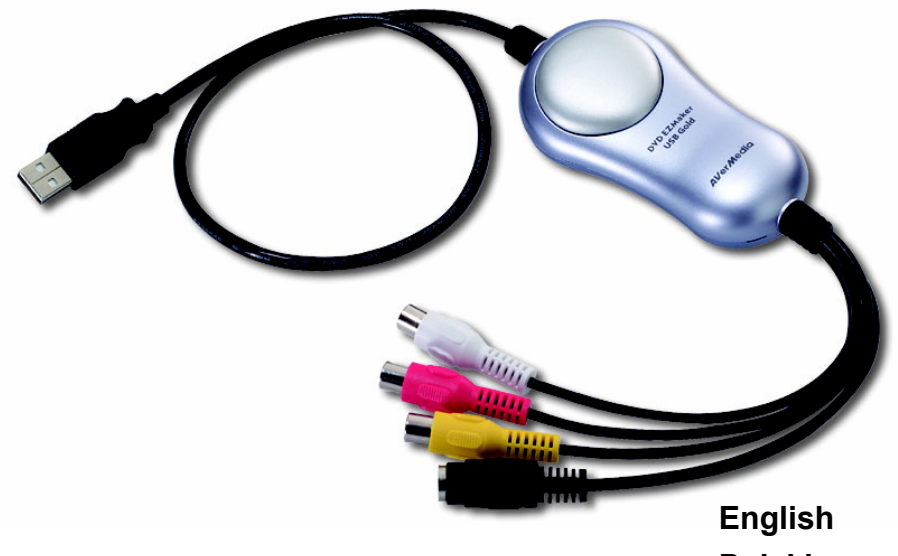

P/N300AC038-CLGMade in Taiwan

**Polski Magyar Česky Slovenský Български Hrvatski** 

**Slovenščina** 

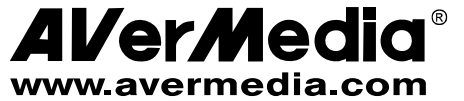

## **FCC NOTICE (Class B)**

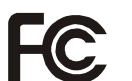

This device complies with Part 15 of the FCC Rules. Operation is subject to the following two conditions: (1) this device may not cause harmful interference, and (2) this device must accept any interference received, including interference that may cause undesired operation.

## Federal Communications Commission Statement

NOTE- This equipment has been tested and found to comply with the limits for a Class B digital device, pursuant to Part 15 of the FCC Rules. These limits are designed to provide reasonable protection against harmful interference in a residential installation. This equipment generates, uses and can radiate radio frequency energy and, if not installed and used in accordance with the instructions, may cause harmful interference to radio communications. However, there is no guarantee that interference will not occur in a particular installation. If this equipment does cause harmful interference to radio or television reception, which can be determined by tuning the equipment off and on, the user is encouraged to try to correct the interference by one or more of the following measures:

- ‧ Reorient or relocate the receiving antenna.
- Increase the separation between the equipment and receiver.
- Connect the equipment into an outlet on a circuit different from that to which the receiver is connected.
- Consult the dealer or an experienced radio/television technician for help.

#### CAUTION ON MODIFICATIONS

To comply with the limits for the Class B digital device, pursuant to Part 15 of the FCC Rules, this device must be installed in computer equipment certified to comply with the Class B limits. All cables used to connect the computer and peripherals must be shielded and grounded. Operation with non-certified computers or non-shielded cables may result in interference to radio or television reception.

Changes and modifications not expressly approved by the manufacturer could void the user's authority to operate this equipment.

#### **European Community Compliance Statement**

Class B This product is herewith confirmed to comply with the requirements set out in the Council Directives on the Approximation of the laws of the Member States relating to Electromagnetic Compatibility Directive 2004/108/EC.

#### **DISCLAIMER**

No warranty or representation, either expressed or implied, is made with respect to the contents of this documentation, its quality, performance, merchantability, or fitness for a particular purpose. Information presented in this documentation has been carefully checked for reliability; however, no responsibility is assumed for inaccuracies. The information contained in this documentation is subject to change without notice. In no event will AVerMedia be liable for direct, indirect, special, incidental, or consequential damages arising out of the use or inability to use this product or documentation, even if advised of the possibility of such damages.

**TRADEMARKS** 

AVerMedia is registered trademarks of AVerMedia TECHNOLOGIES, Inc. IBM PC is a registered trademark of International Business Machines Corporation. Macintosh is a registered trademark of Apple Computer, Inc. Microsoft is a registered trademark and Windows is a trademark of Microsoft Corporation. All other products or corporate names mentioned in this documentation are for identification and explanation purposes only, and may be trademarks or registered trademarks of their respective owners.

#### **COPYRIGHT**

© 2007 by AVerMedia TECHNOLOGIES, Inc. All rights reserved. No part of this publication may be reproduced, transmitted, transcribed, stored in a retrieval system, or translated into any language in any form by any means without the written permission of AVerMedia TECHNOLOGIES, Inc.

 $\bigtriangledown$ THE MARK OF CROSSED-OUT WHEELED BIN INDICATES THAT THIS PRODUCT MUST NOT BE DISPOSED OF WITH YOUR OTHER HOUSEHOLD WASTE. INSTEAD, YOU NEED TO DISPOSE OF THE WASTE EQUIPMENT BY HANDING IT OVER TO A DESIGNATED COLLECTION POINT Là FOR THE RECYCLING OF WASTE ELECTRICAL AND ELECTRONIC EQUIPMENT. FOR MORE INFORMATION ABOUT WHERE TO DROP OFF YOUR WASTE EQUIPMENT FOR RECYCLING, PLEASE CONTACT YOUR HOUSEHOLD WASTE DISPOSAL SERVICE OR THE SHOP WHERE YOU PURCHASED THE PRODUCT.

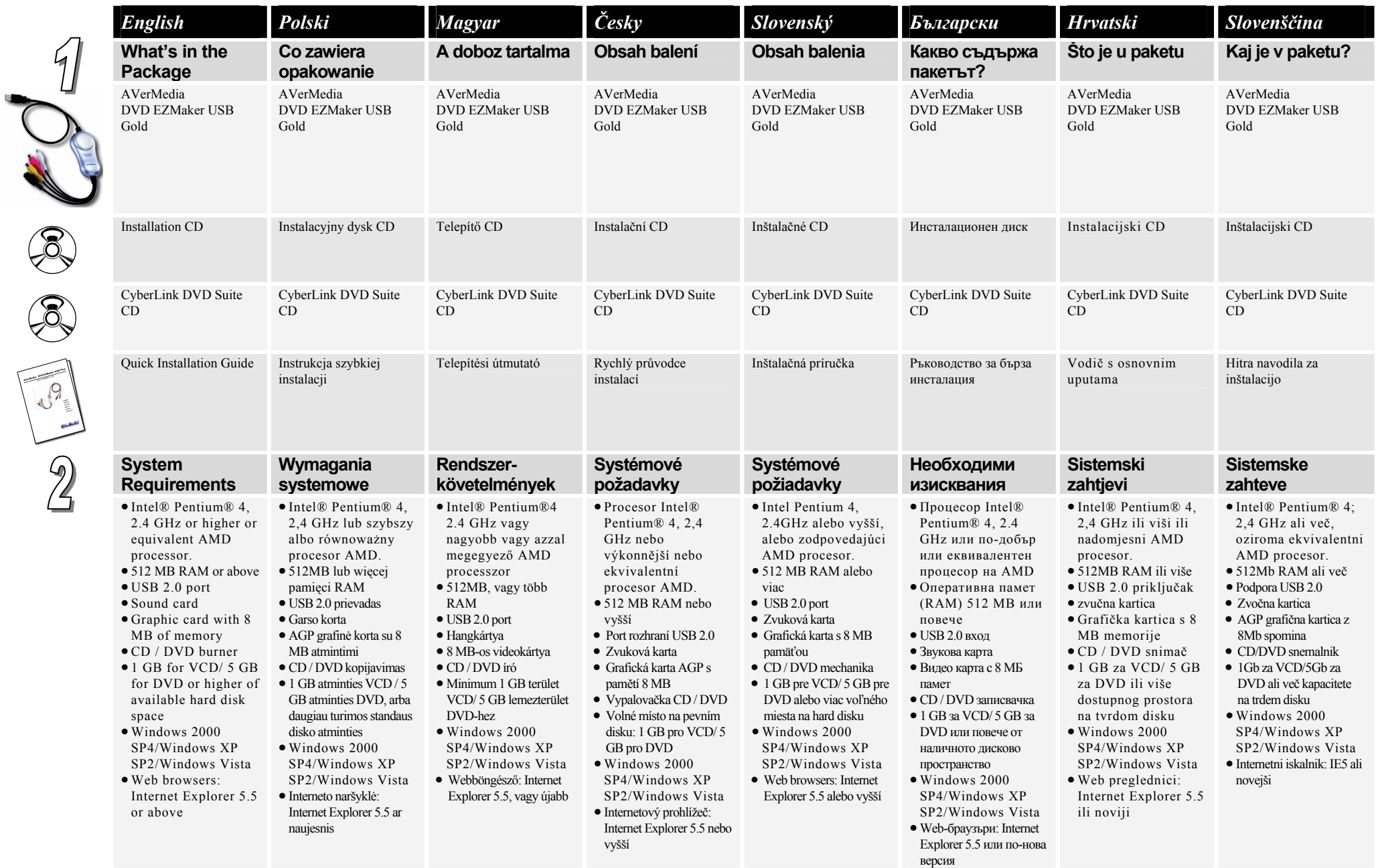

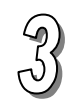

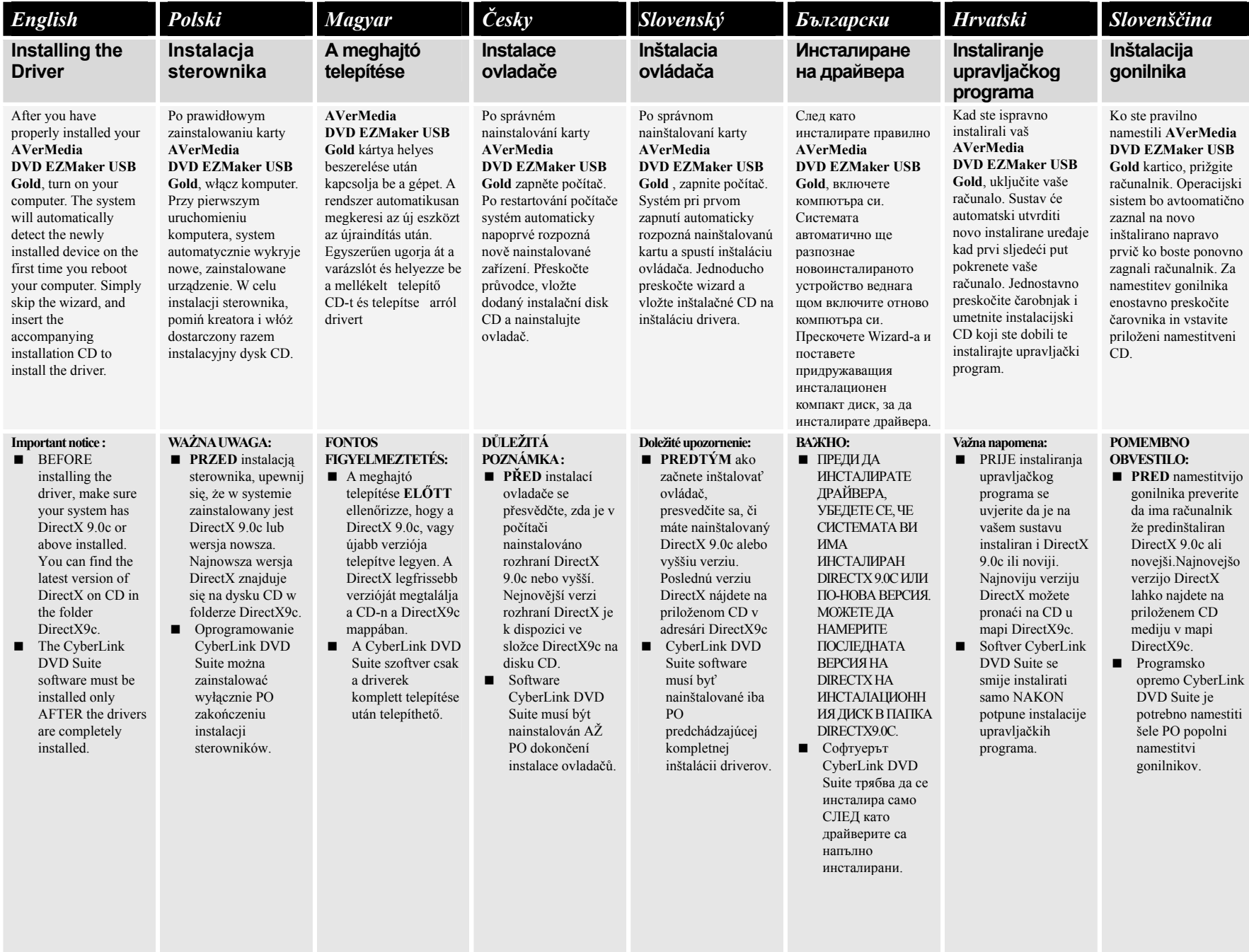

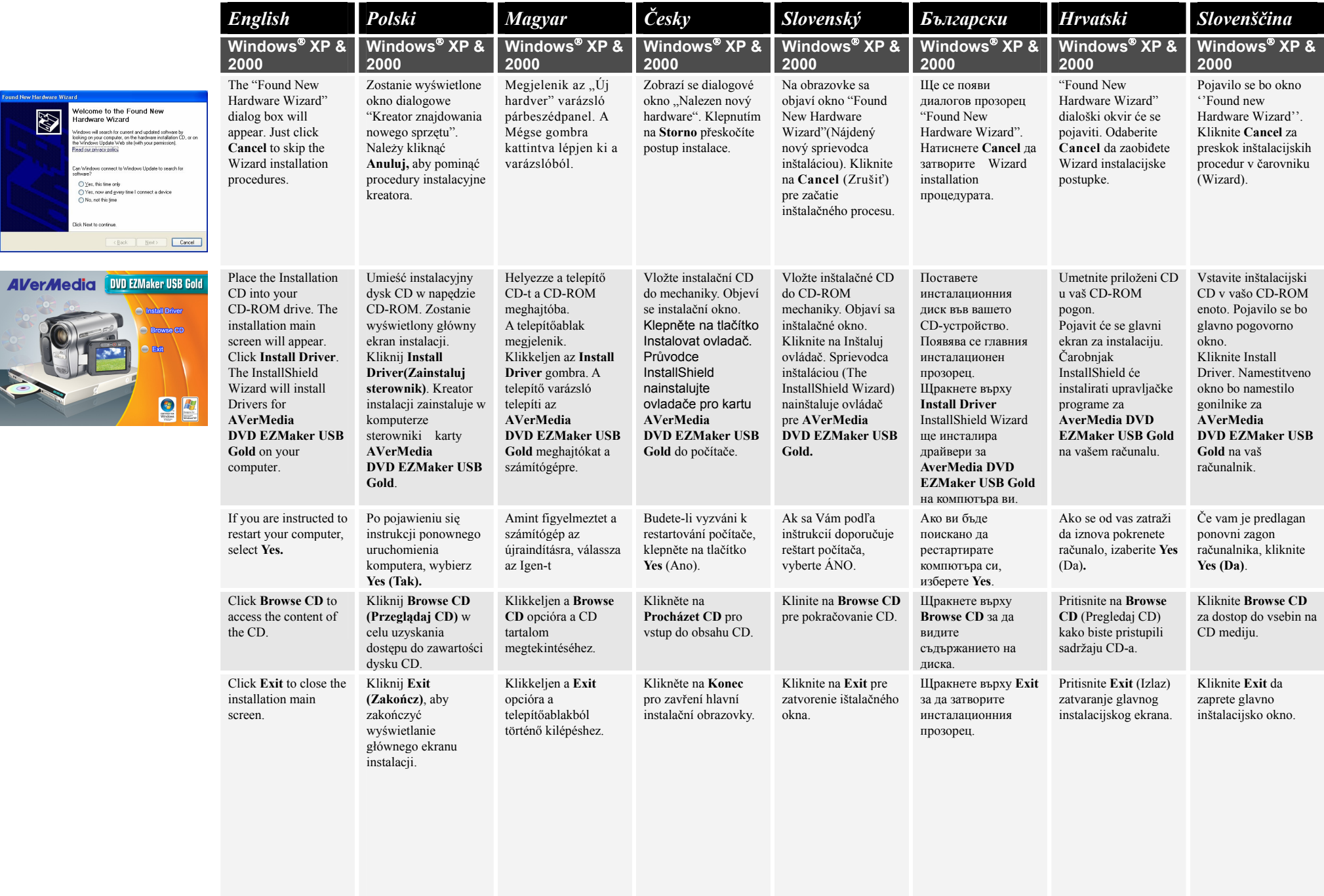

and New Hardware Wi-

S

Welcome to the Found New<br>Hardware Wizard

Can Windows connect to Windows Update to search for<br>software? 

Click Next to continue.

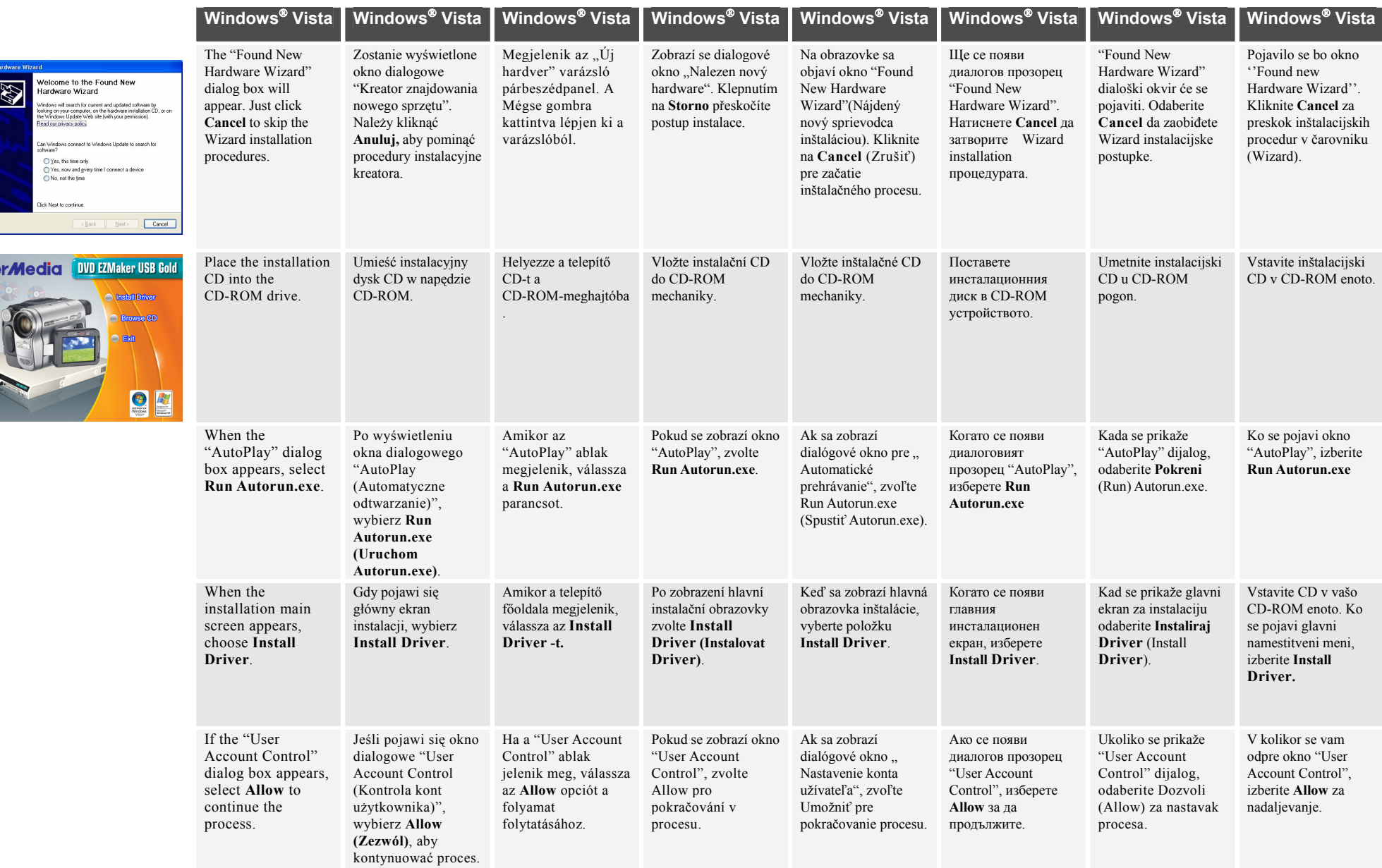

ound New H

**AVe** 

A.O.

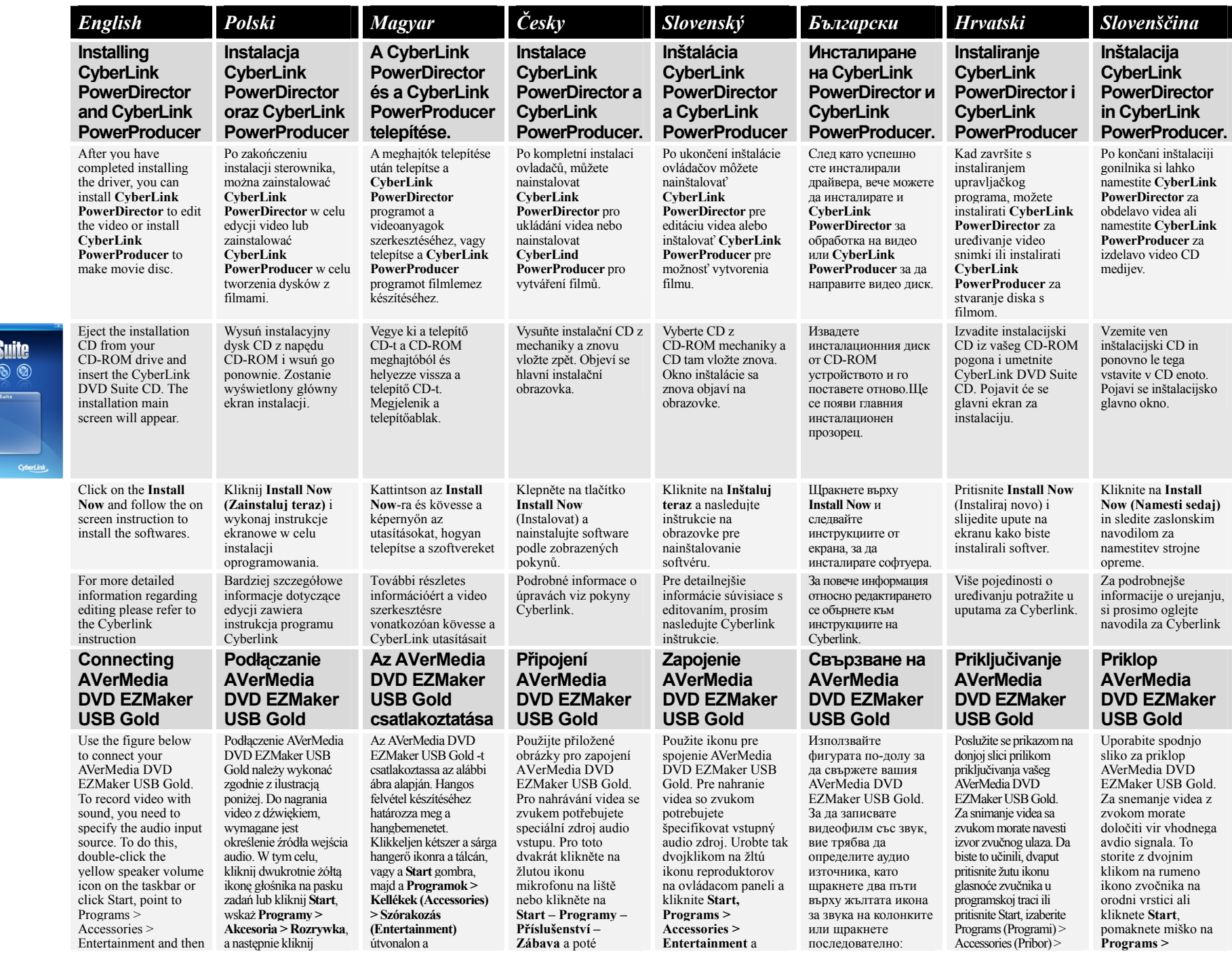

 $\mathcal{A}$ 

.<br>PowerDirector

**Now** 

ate Burning and Creati

5

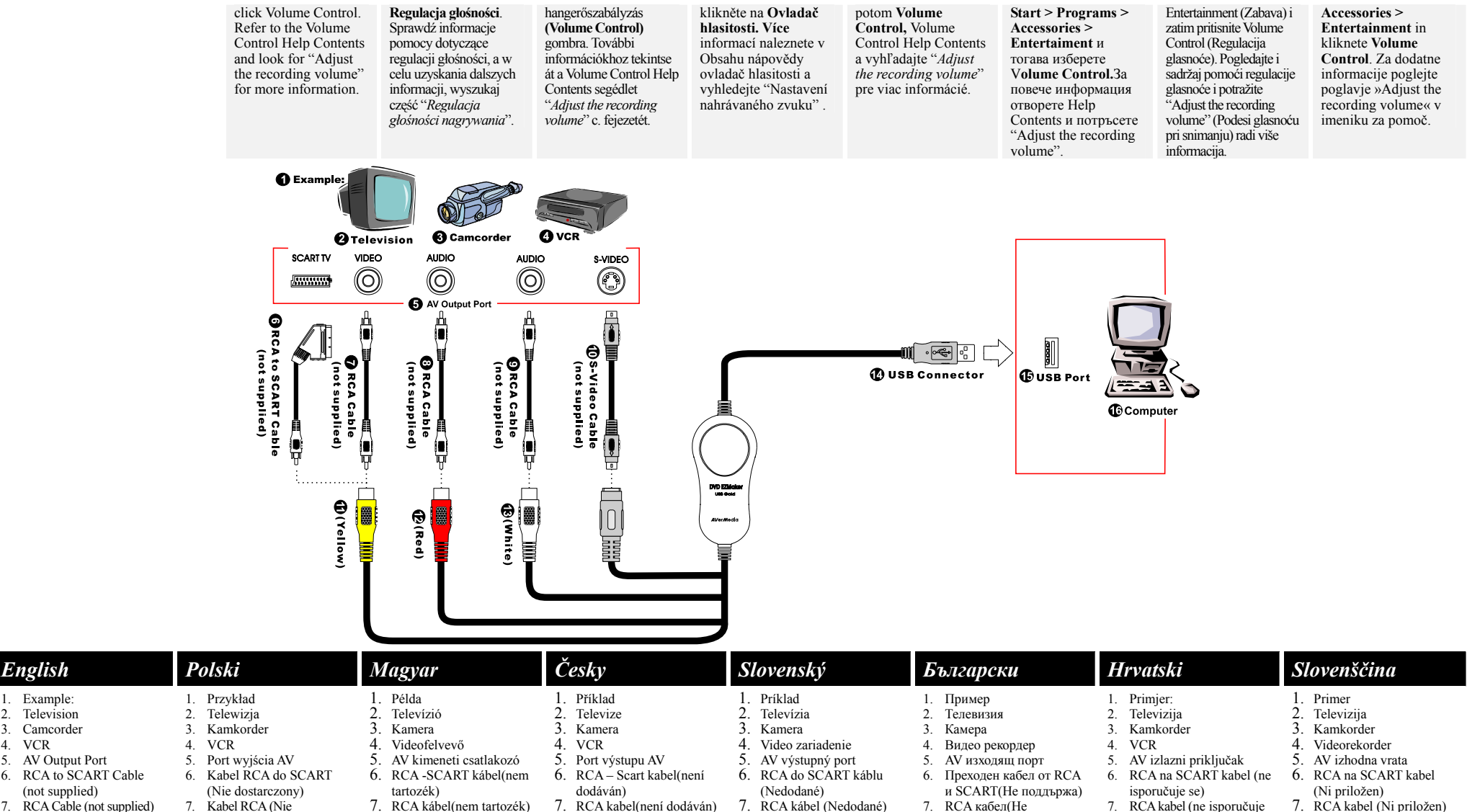

8. RCA kábel (Nedodané) 9. RCA kábel (Nedodané) 10.S-Video kábel (Nedodané)  $11.\overline{Z}$ ltý) 12.(Červený)  $13.$ (Biely) 14.USB konektor 15.USB port 16.Počítač

поддържа) 8. RCA кабел(Не поддържа) 9. RCA кабел(Не поддържа) 10. S-Video кабел(Не поддържа) 11. (Жълт) 12. (Червен) 13. (Бял) 14. USB конектор 15. USB порт 16. компютър

se)

se)

se) 10. S-Video kabel (ne isporučuje se) 11. (Žuta) 12. (Crvena) 13. (Bijela) 14. USB priključak 15. USB Port 16. Računalo

8. RCA kabel (ne isporučuje

8. RCA kabel (Ni priložen) 9. RCA kabel (Ni priložen) 10.S-Video kabel (Ni priložen) 11.(Rumena) 12.(Rdeča) 13.(Bela) 14.USB priključek 15.USB vstavitveno mesto

16.Računalnik

9. RCA kabel (ne isporučuje

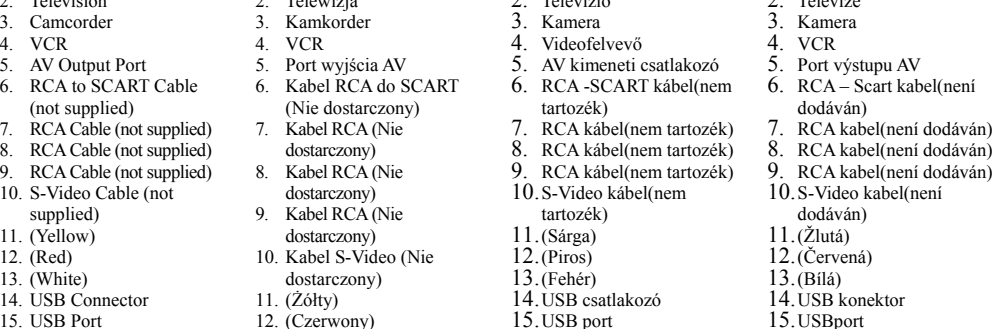

16.Számítógép

1. Example: 2. Television

 Camcorder 4. VCR

(not supplied)

supplied) 11. (Yellow) 12. (Red) 13. (White)

15. USB Port 16. Computer

13. (Biały) 14. Złącze USB 15. Port USB 16. Komputer

3.

16.Počítač

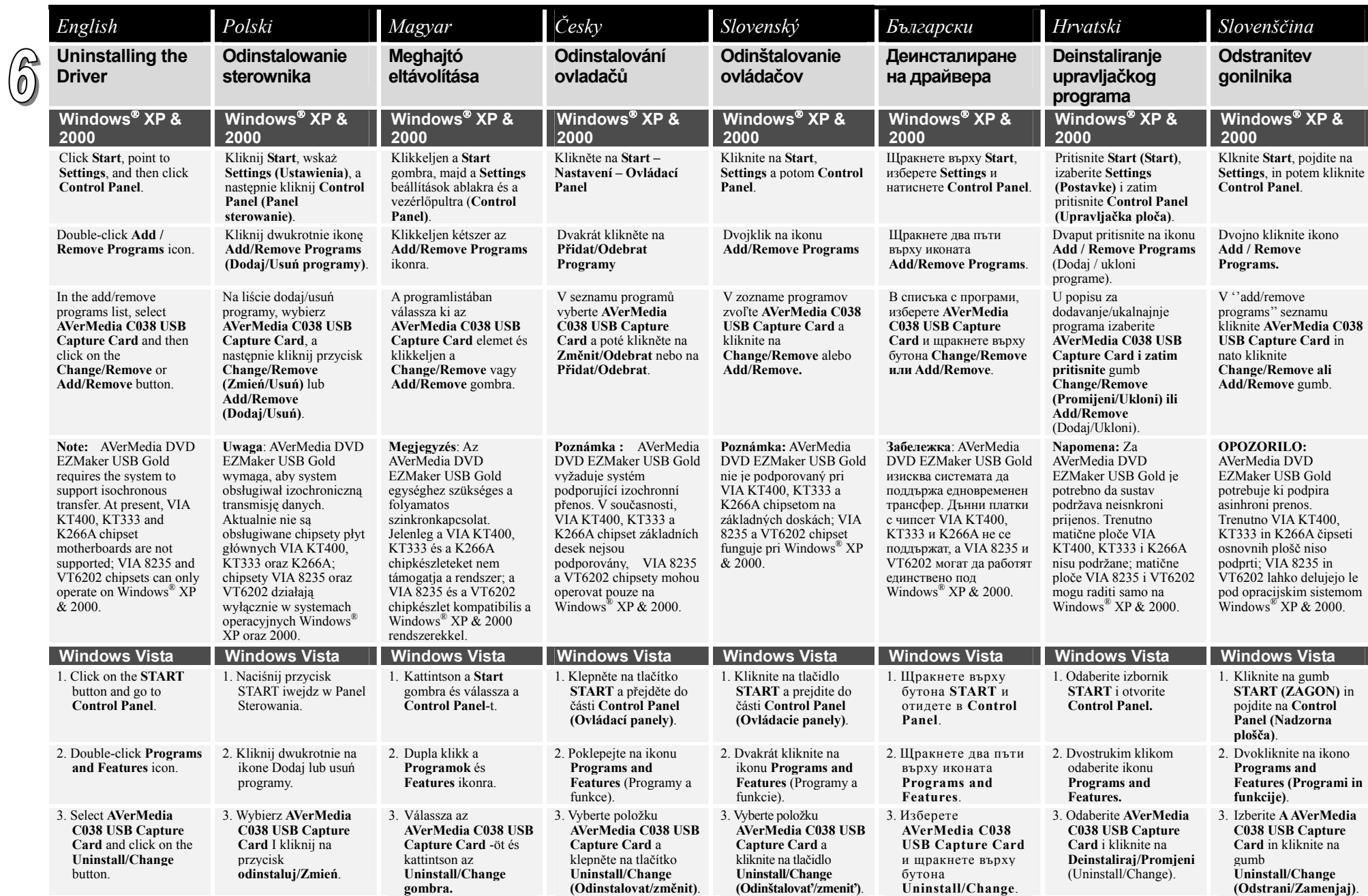